## **Command Pattern** – Behavioural

- Intent
  - » Encapsulate a request as an object
  - **»** Parameterize clients with different requests
  - » Queue or log requests
  - » Support undoable operations

• Alternate names

**Action, Transaction** 

## **Command** –!**Motivation**

 Need to issue requests to objects without knowing anything about the operation or the receiver of the request

Buttons and menus Operation is not implemented in them

 Command pattern is the OO language equivalent of a callback in a procedural language

### **Command – Example Structure**

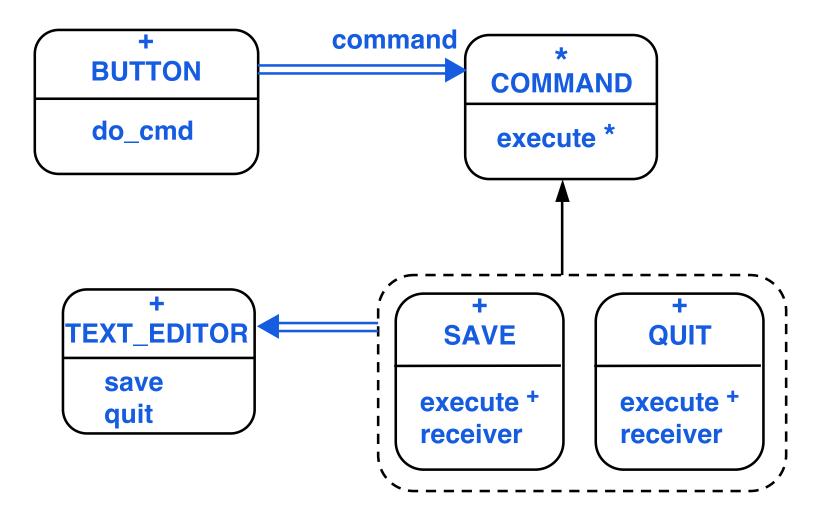

Command-3

## **Command – Abstract Structure**

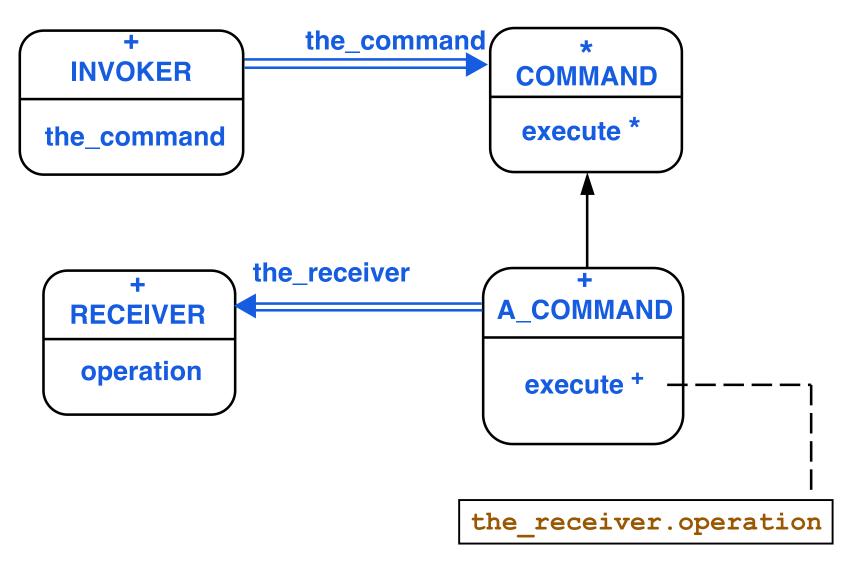

Command-4

# **Command – Participants**

• Command

#### **Declares interface for command execution**

- A\_Command
  - Has binding between a receiver and an operation
  - Defines execute to do corresponding operation on receiver
- Invoker

Asks Command to execute the command

• Receiver

Does the real work for the command

Client

Creates command object, sets Receiver and Invoker

## **Command – Scenario**

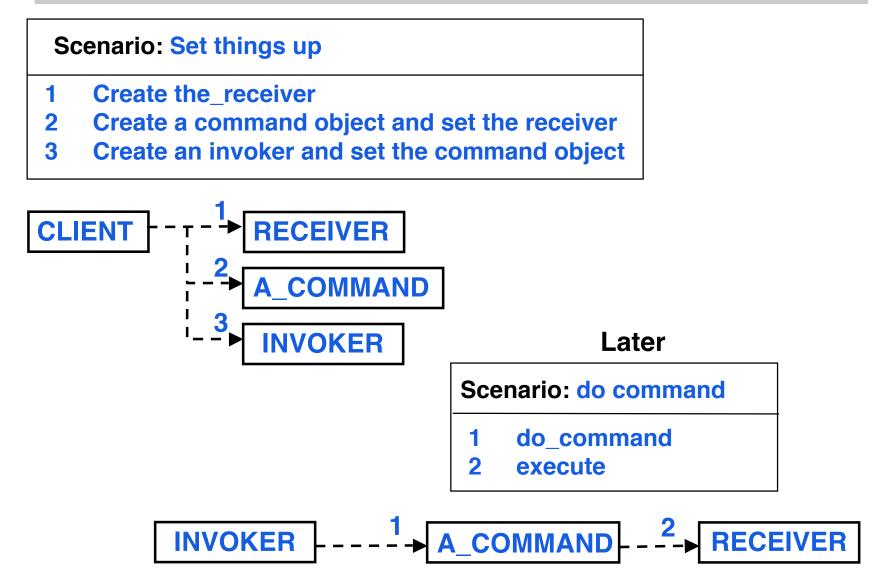

© Gunnar Gotshalks

Command-6

# Command – Applicability – 1

- Want to parameterize objects by an action to perform
- Specify, queue and execute requests at different times
  - » Command object has a life time independent of the request
  - » Provided requests are represented in an addressspace independent way, then requests can be executed in a different process than the original process
- Want to support undo
  - » Execute operation stores state

# **Command – Applicability – 2**

 Want logging of changes to recover in case of a crash

- Command pattern can model transaction systems
  - » Transaction systems are structured around highlevel operations build on primitive operations
  - » Easy to extend with new transactions

## **Command – Related Patterns**

Composite can be used to implement macro commands

 Memento can hold the state a command requires to undo its effect

 Commands that are copied before being placed on a history list act as Prototypes